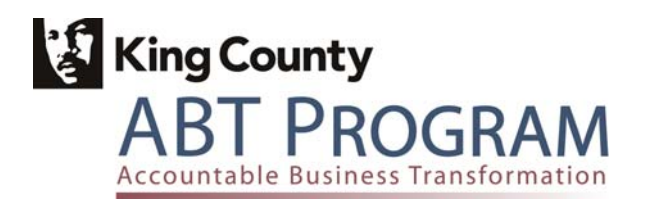

# ABT Program

# Modifications Strategy Plan

June, 2008

## **Revision History**

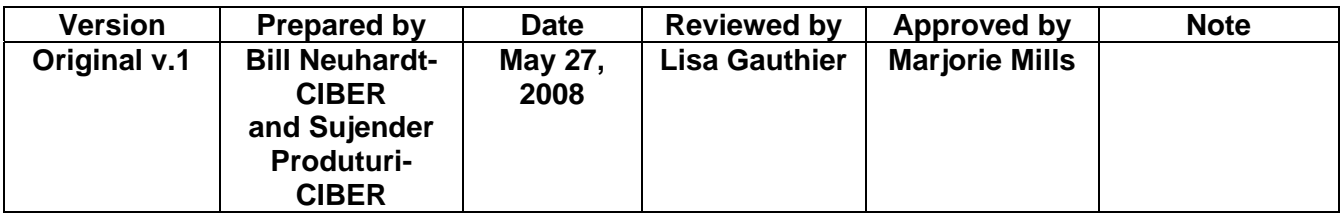

# **Table of Contents**

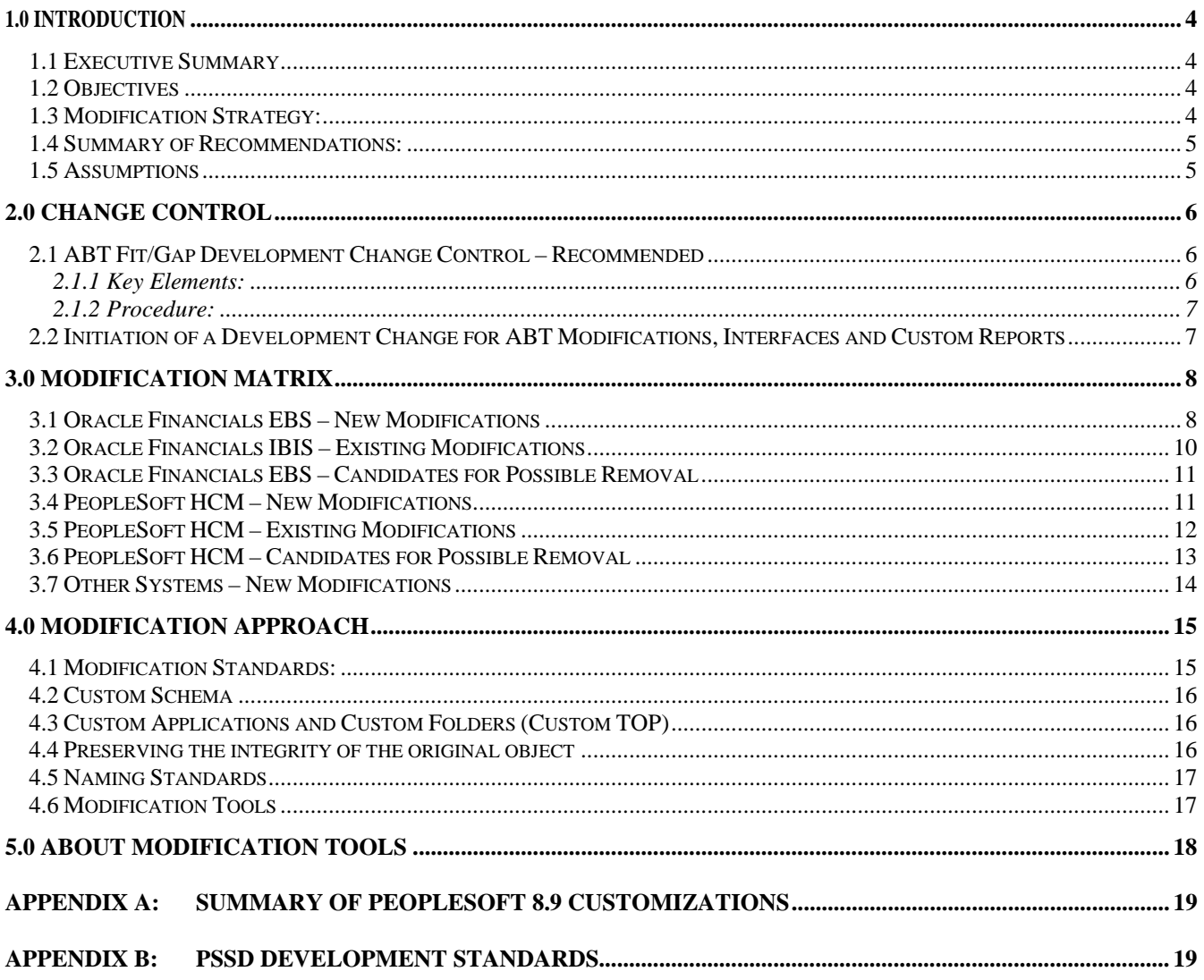

### <span id="page-3-0"></span>*1.1 Executive Summary*

An important goal of ABT Program is to consolidate the functions of Human Capital Management (HCM) and Financials into a common platform by implementing PeopleSoft 9 and Oracle eBusiness Suite Release 12 for the entire county.

Modifications are changes that extend the functionality of a software system in the context of this document - Oracle EBS and PeopleSoft 9. The modification strategy recognizes the need to change some of the delivered functionality to support specific business needs of King County that cannot be efficiently met by modifying business processes. This plan recommends a change control structure for handling modifications and recommends a process for tracking modifications. The plan also proposes an approach to modifications that includes how, when and why modifications should be done.

### *1.2 Objectives*

The objectives of this document are three fold.

- This first is to provide a structure for Change Control as modifications are made to the PeopleSoft HCM and Oracle EBS systems. The process also includes an approval process for interfaces, and custom reports.
- The second is to provide a high level overview of the currently identified modifications that the ABT reimplementations will need to be aware of and handle while moving the County to PeopleSoft HCM 9 and Oracle EBS 12.
- The last is to list new modifications and modifications to be removed from existing baseline, identified by the ABT DIP analysis effort.

### *1.3 Modification Strategy:*

In general, the strategy will serve as an initial guide on the following areas and it will evolve over time during the ABT implementation:

- Recommend processes and methodology to track Configurations, Modifications, User Defined Fields, and Interfaces
- Create a Modification Matrix of current and possible future modifications.

### <span id="page-4-0"></span>*1.4 Summary of Recommendations:*

Oracle EBS, PeopleSoft 9 and the new Budget System and are general purpose software systems, as such some of the delivered functionality may need to be modified or extended to fit the needs of the County or specific departments. Modification can be defined as changing or adding logic to the delivered functionality or by extending the functionality by providing a "bolt-on" application or sub module.

- It is highly recommended to avoid modifying the delivered functionality, but rather adjust the business process. Business process change should be considered where it can substitute for system modification and is adequately efficient and effective.
- A naming standard is recommended and will be designed so that all modified objects can be identified.
- It is recommended that the same naming standards be followed that are currently used for custom objects within Oracle IBIS and PeopleSoft 8.9.
- Modification of delivered objects, if needed, should be done only to a copy of the original object that is intended to be modified, renamed according to standard and saved in a separate location. This practice preserves the original version of the object and also prevents overwriting during upgrades to Oracle EBS or PeopleSoft 9.
- Modifications are done using the same tools and technologies that are used to develop the original objects. As such, when modifying the object, the same version of the tools and technologies need to be used.

### *1.5 Assumptions*

This assessment was based on the following assumptions.

- The ABT Program will be re-implementing Oracle EBS 12 and PeopleSoft HCM 9.
- Fit/Gap sessions will be held on each module to be implemented or re-implemented, which may result in further modification requests.
- Information gathered from the County on current Modifications made to PeopleSoft 8.9 and IBIS are representative of the state of the two systems when the ABT Program starts the re-implementation activities.
- Knowledgeable King County representatives will be available for guidance on the modifications that are currently used in IBIS and PeopleSoft 8.9.
- Interfaces and Custom Reports will follow the modifications change control processes, as well as the development and testing schedule.

### <span id="page-5-0"></span>**2.0 Change Control**

CIBER has performed research on the Modification Change Control practices and documentation that is currently in place around the County's core HR/Payroll and Financial systems, and recommends using a targeted process for Development Change Control which will provide an appropriate level of project development tracking and approval visibility.

### *2.1 ABT Fit/Gap Development Change Control – Recommended*

The ABT Fit/Gap Development Change Control process encompasses approval to fund all design and configuration work coming out of Fit/Gap and BPR, including modifications, interfaces, temporary interfaces, and custom reports. The process includes notifying ABT Program Management of elements going into design and configuration and noting whether they deviate from the DIP.

Variances to the planned design and configuration work tasks, resources, or schedule will require notification of intended changes, and include justification and analysis of the impact on the project.

Development Change Control will include effective tracking, monitoring and control over changes by:

- Establishing a central point of control and decision making.
- Minimizing changes, even those that are easy to make. This step includes identification and analysis of alternatives.
- Establishing quantification for each proposed change and requiring business justification to be documented and approved by the Program Manager or delegate, prior to design.

Any proposed modifications, interfaces, or custom reports are subject to the Development Change Control process.

This Development Change Control process does not include changes to the scope of the ABT Program or fundamental universe of tasks agreed to in the Project Charter.

Included at the discretion of the Program Manager are any modifications, interfaces or custom reports, not included in the project plan at the conclusion of the Fit/Gap process, or tasks identified in the plan for which new requirements surface which align with project scope.

#### **2.1.1 Key Elements:**

- Establishment of project baseline, variation from which triggers the Development Change Control process
- Documentation and analysis of proposed changes, including alternatives
- Approval process
- Structured tracking

#### <span id="page-6-0"></span>**2.1.2 Procedure:**

- Process flow diagram for Development Change Control process
- Detailed instructions on the Change Control process steps

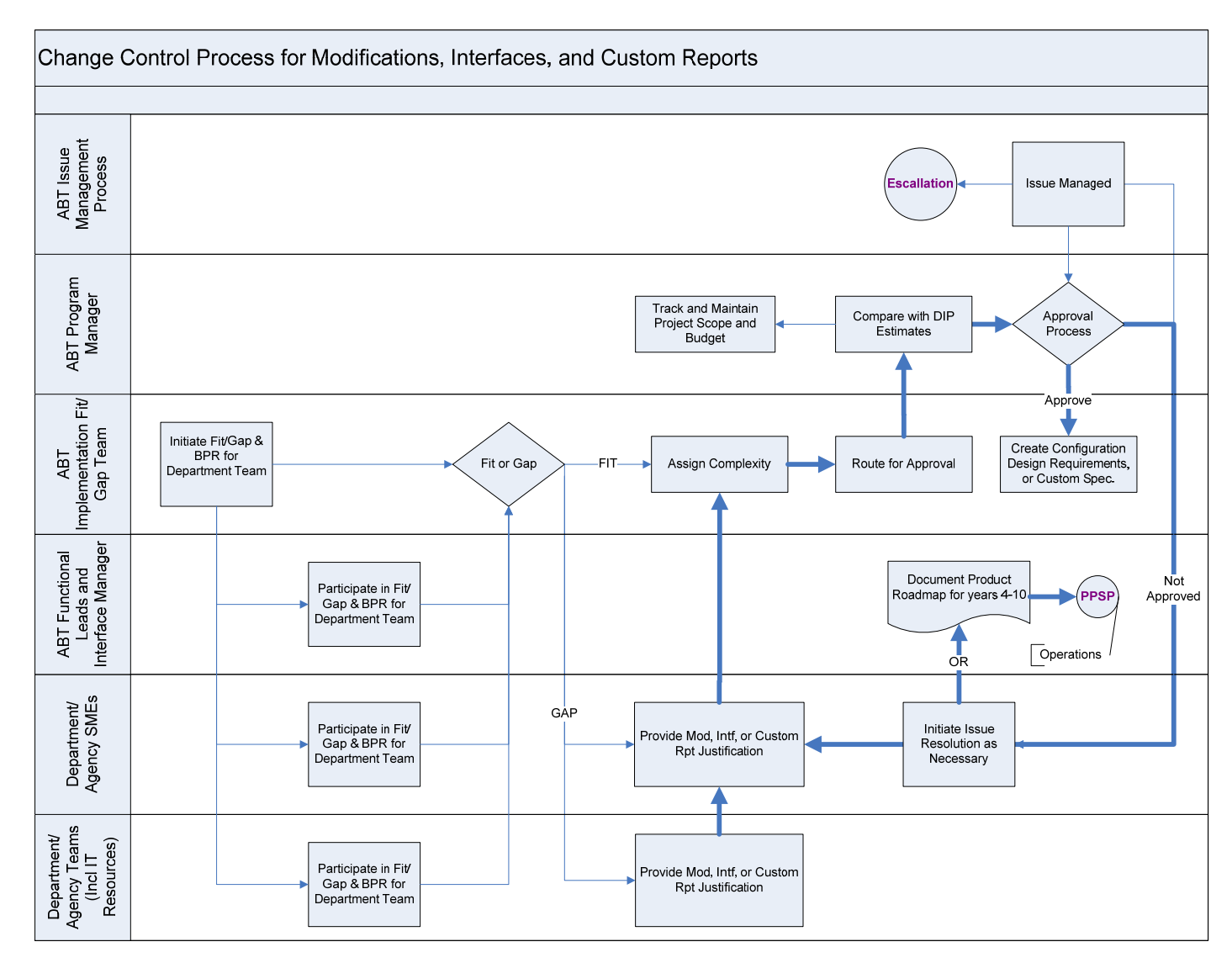

### *2.2 Initiation of a Development Change for ABT Modifications, Interfaces and Custom Reports*

The ABT Implementation team will initiate development change process and work with the affected department on justification for development requests. After estimates have been provided and reviewed, ABT Program Manager will make an approval decision.

Based on Decision by the ABT Program Manager or delegate, the ABT Implementation Team will initiate design.

### <span id="page-7-0"></span>**3.0 Modification Matrix**

For the estimation part of the DIP, the assumption has been made that the modifications listed below will be included in the re-implementation of Oracle Financials and PeopleSoft EBS. These potential modifications have been identified during the DIP Fit/Gap Analysis.

These lists of modifications will be analyzed during the Fit/Gap sessions for each module. At that time, these modifications will be included in the system rollout or Business Processes will be implemented to satisfy the Business Requirements identified:

### *3.1 Oracle Financials EBS – New Modifications*

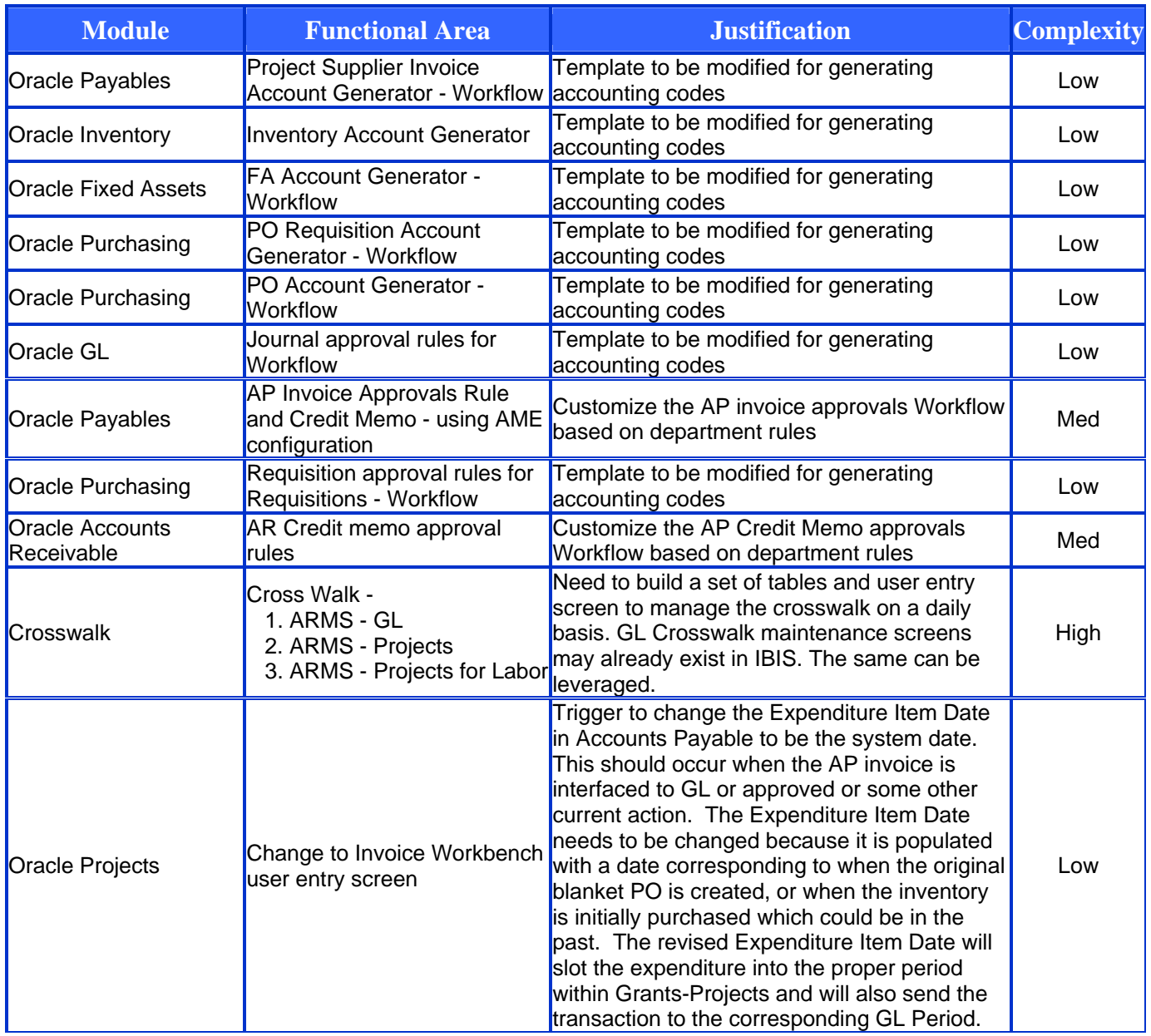

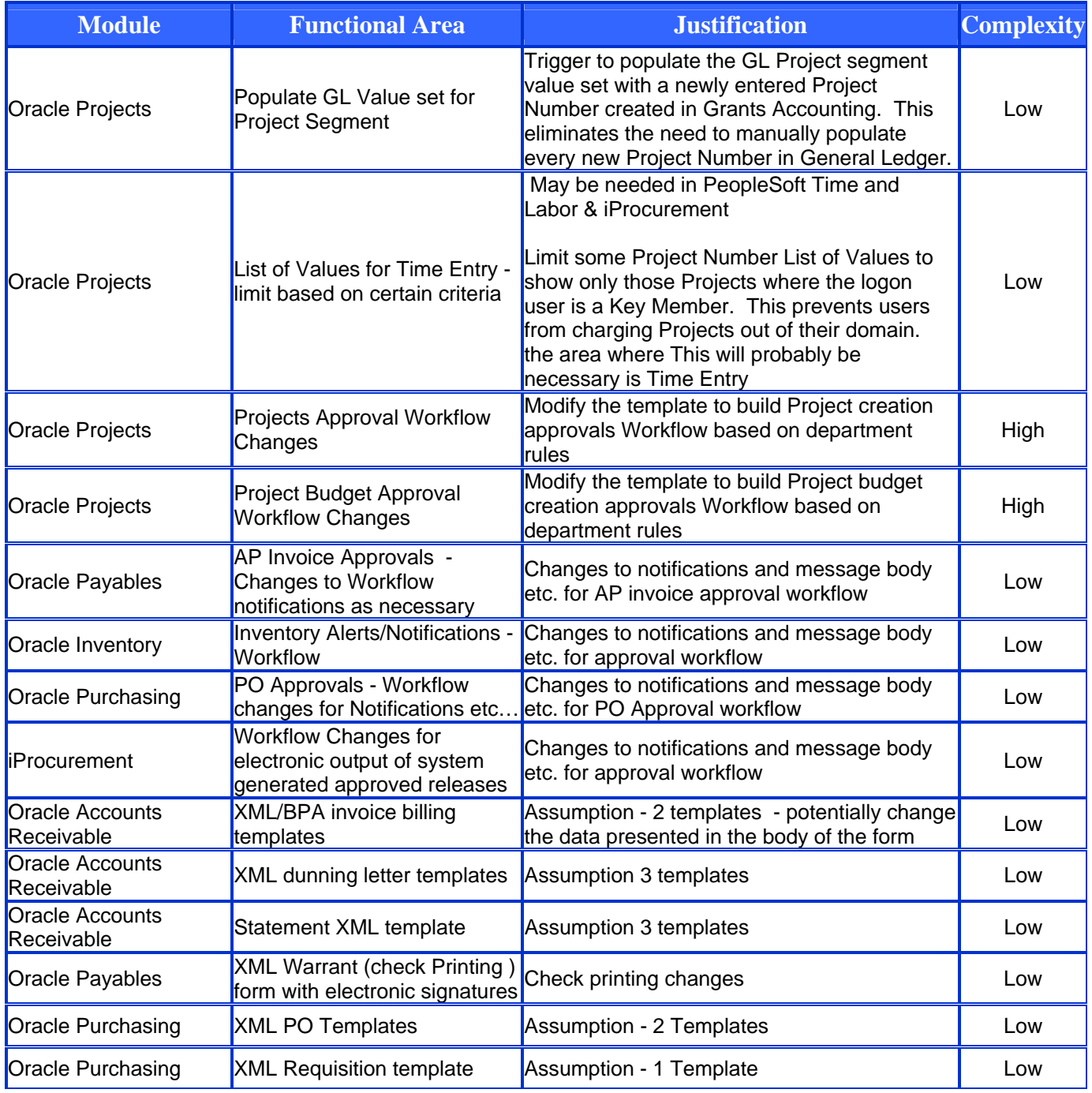

### <span id="page-9-0"></span>*3.2 Oracle Financials IBIS – Existing Modifications*

This modifications listed below are currently in use within IBIS and will be migrated during the Oracle EBS implementation.

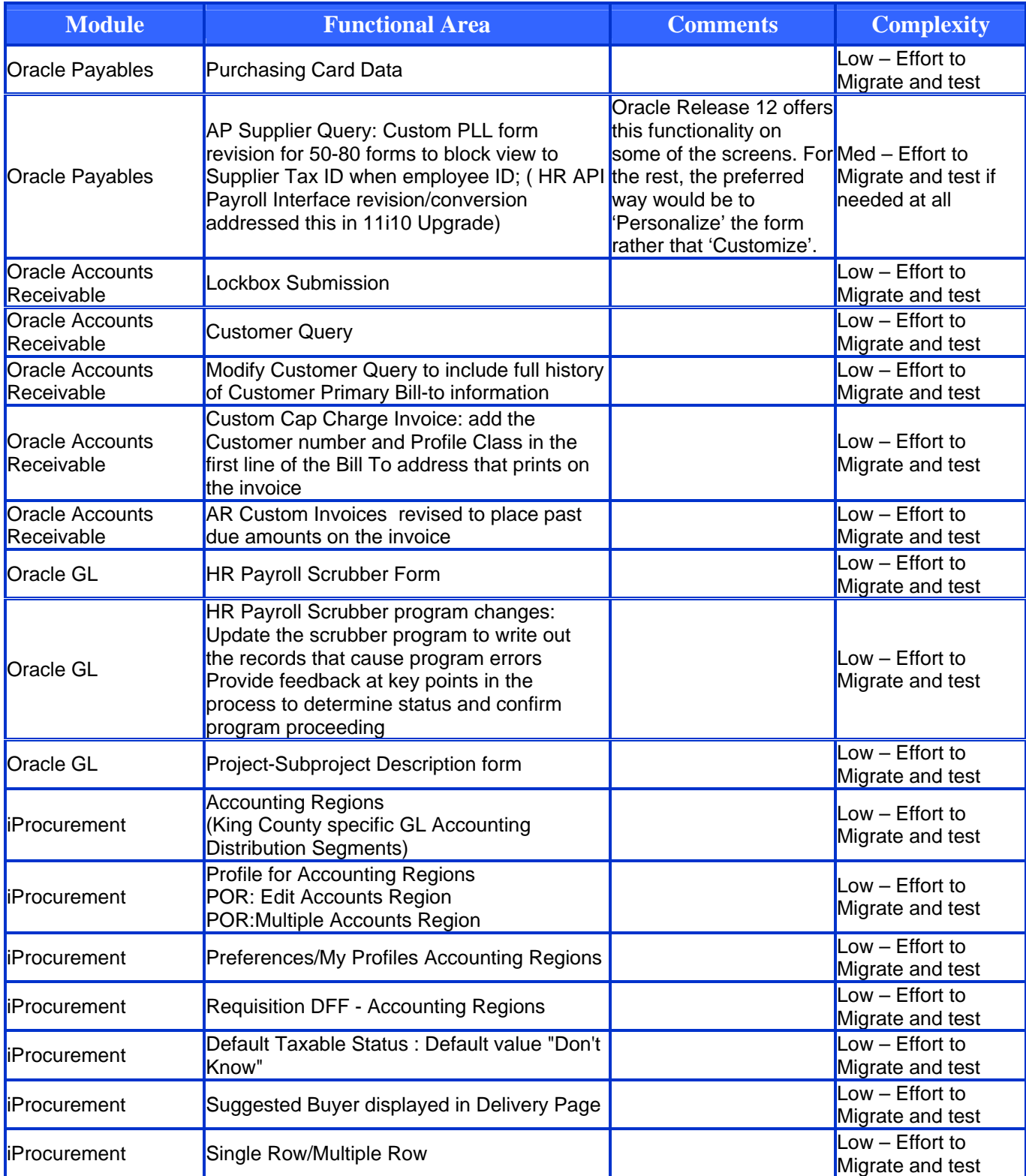

<span id="page-10-0"></span>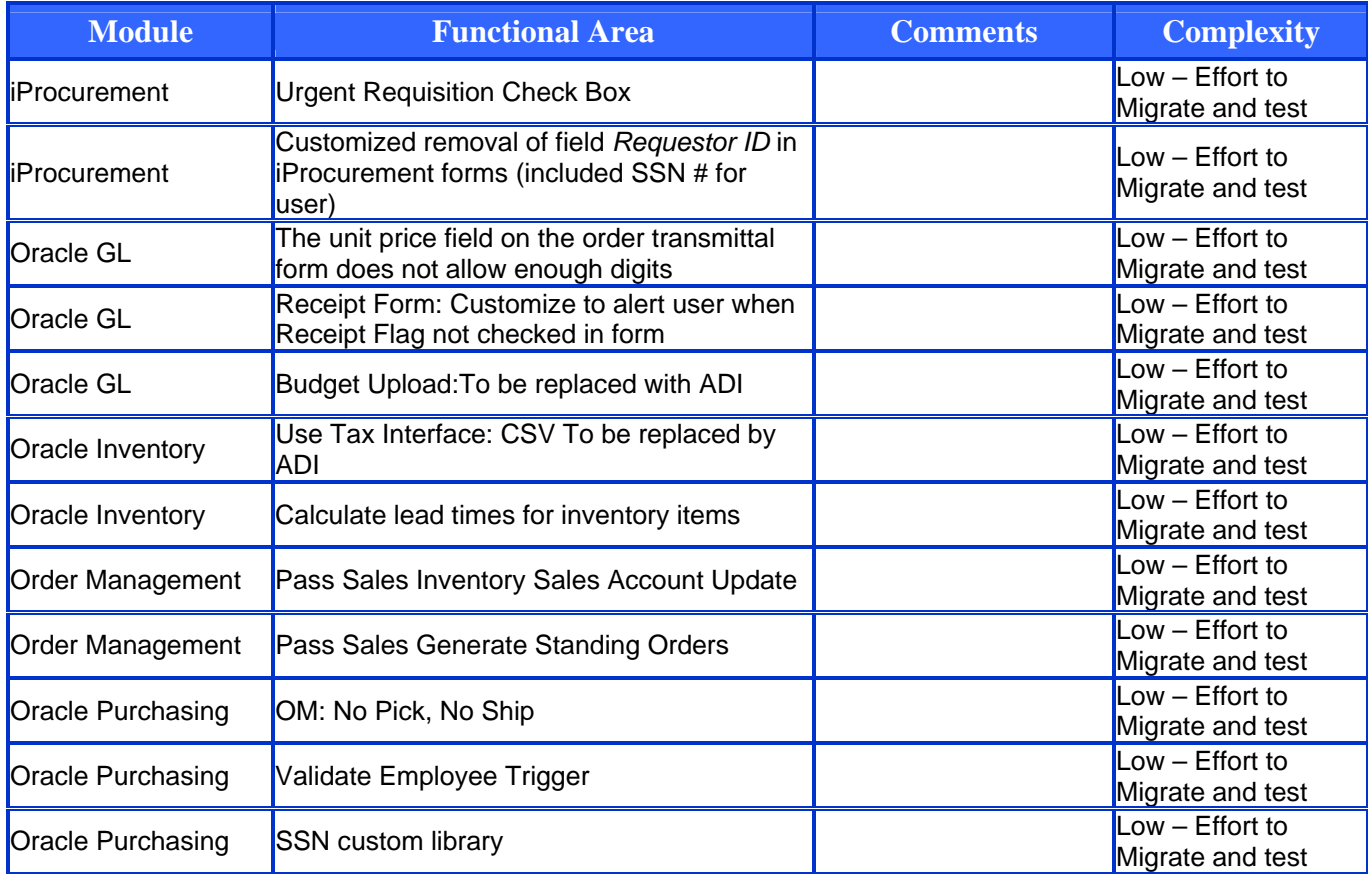

### *3.3 Oracle Financials EBS – Candidates for Possible Removal*

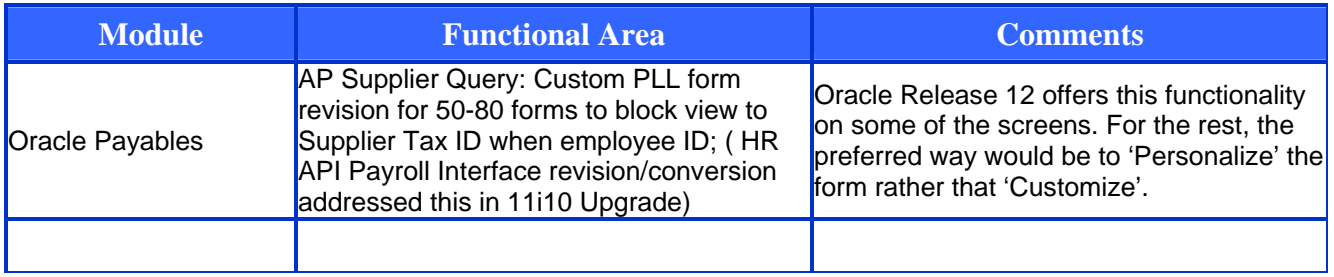

### *3.4 PeopleSoft HCM – New Modifications*

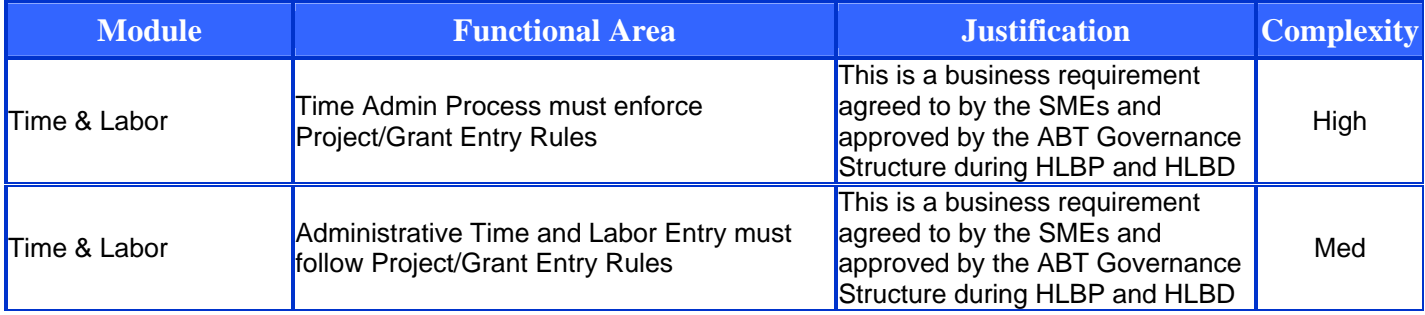

<span id="page-11-0"></span>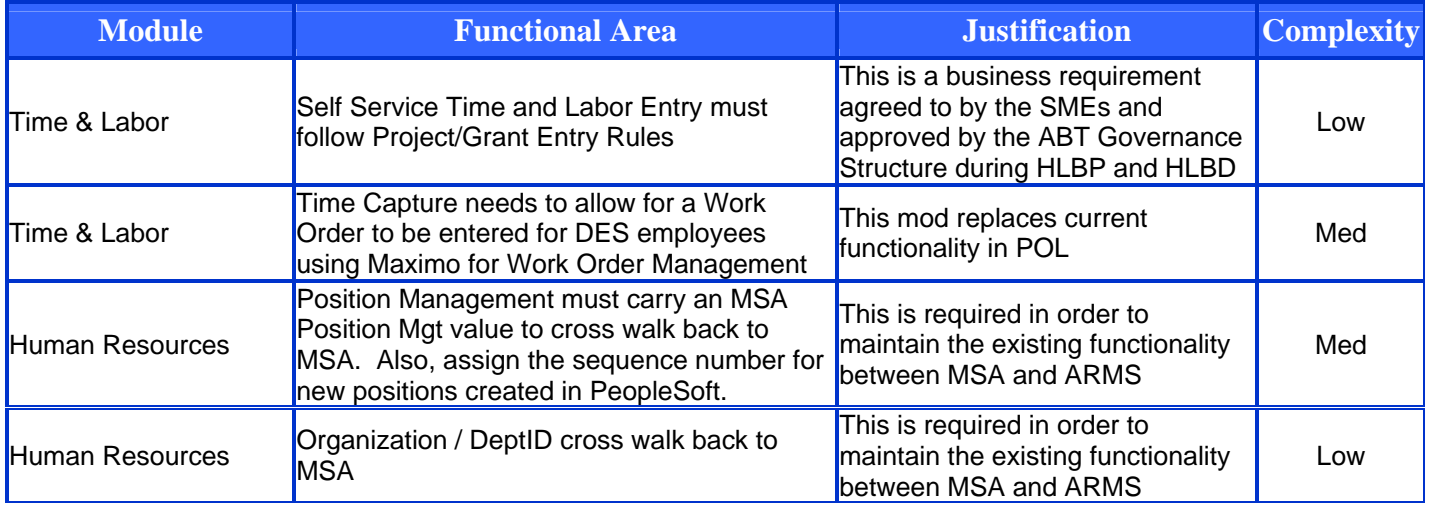

### *3.5 PeopleSoft HCM – Existing Modifications*

The summary results of the DIP analysis on existing modifications are included here, and the details are included in the Appendix C.

Identified menu items listed on the King County custom menus. This method identified only King County Bolt-On modification not changes to PeopleSoft delivered objects. There are 248, menu items lists in this category that were identified by complexity from a Functional testing perspective of:

- High =  $111$ ,
- Medium  $= 94$ ,
- Low =  $37$ ,
- Not Needed  $= 5$  and
- Don't Know  $= 1$ .

These menu items made up of the following functionality areas:

- 1. Report Run Controls
- 2. Setup and Configurations
- 3. Update Process Run Controls
- 4. Page Groups called Components that capture data to support custom Functionality.

Counts of current pages and records that have been modified by someone other than PeopleSoft denotes another set of customizations. Pages and records represent the major objects that other modifications are attached or are built to support. Both contain a multitude of triggers that can contain PeopleCode that may have been changed or create by King County. The counts are shown here:

#### **Customized Pages**

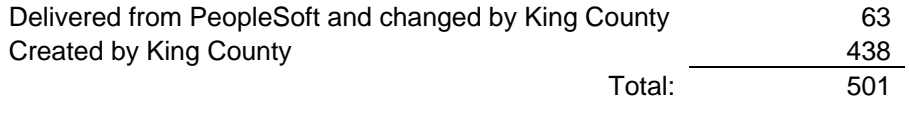

#### **Customized Records**

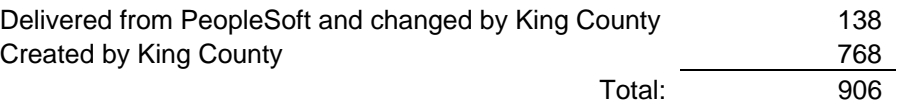

<span id="page-12-0"></span>Reviewing the migration logs from the 8 to 8.9 Upgrade Project identified the customizations that were moved into production 8.9. The summary results are shown here:

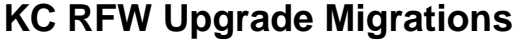

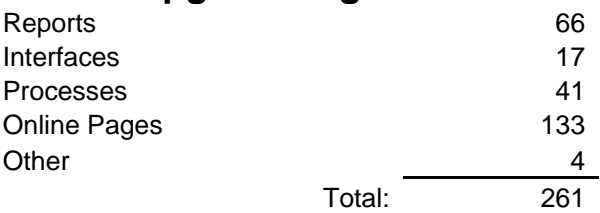

Each migration can represent many custom objects in the database and the majority has a Functional and Technical Specification that details the modification.

Reviewing the list of custom SQR programs that are executable within PeopleSoft production system provided more customization efforts. The summary results are shown here:

### **Custom SQRs by Function**

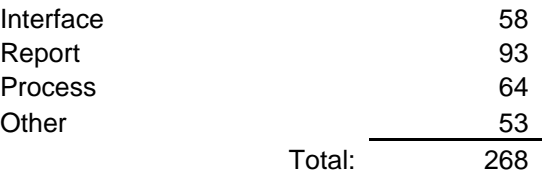

Additional modifications were found by counting the number of objects by type by Project or migration folder. The summary results of Project, Object Type and Count filled close to 3000 lines in a spreadsheet with a total count of 25,133 objects changed. This proved too large to be analyzed and placed in this document.

In conclusion, it can be assumed that PeopleSoft is heavily modified by King County and will take significant resources to ensure that the functionality is not lost during the re-implementation of PeopleSoft 9 by the ABT Program. Estimates have been entered into the Detailed Project Schedule based on CIBER knowledge base and a review of the PeopleSoft 8 to 8.9 Upgrade recently completed by the County.

### *3.6 PeopleSoft HCM – Candidates for Possible Removal*

Initial analysis has determined that some current modifications maybe able to be removed. The last PeopleSoft Upgrade from 8 to 8.9 performed extensive analysis attempting to remove unneeded modifications. That project was successful in that effort which completed in the third quarter of 2007. This list contains a few more possible candidates:

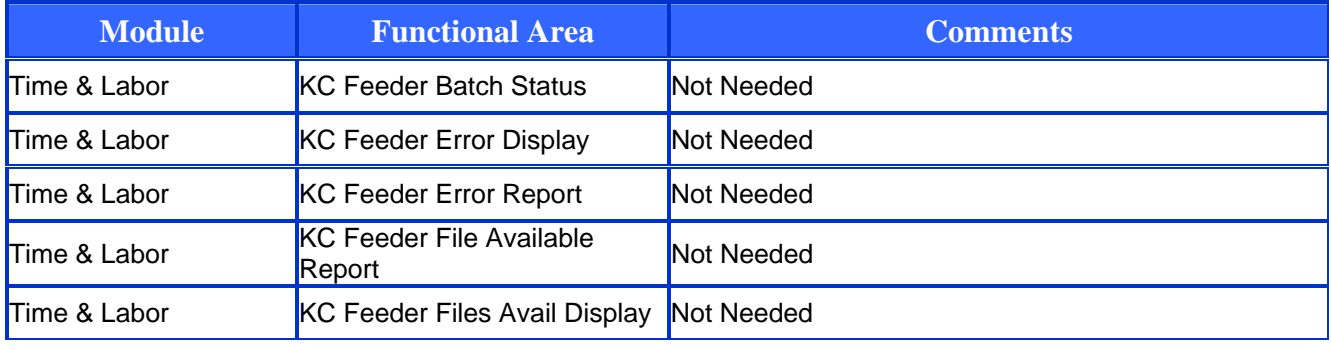

<span id="page-13-0"></span>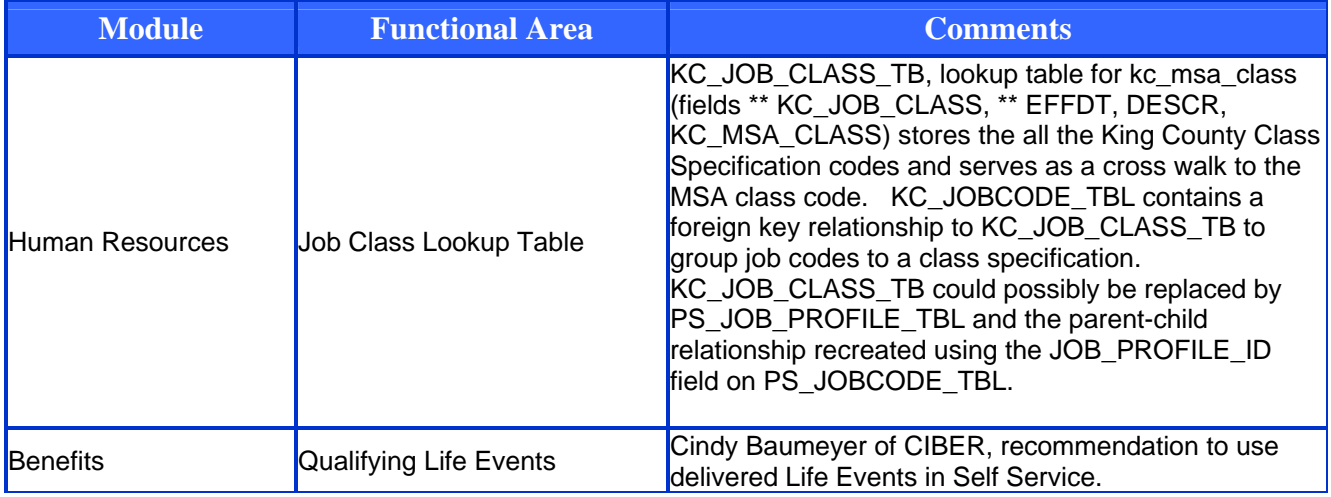

### *3.7 Other Systems – New Modifications*

Enforcement of Project/Grant Entry Rules at the source system, as well as corrections for prior period adjustments will create a condition for modifications, as will a restructuring of the accounting coding structure elements for data transmissions.

Some modifications work to side systems has been planned, and additional work has been estimated and added to the ABT Project Schedule and Budget in this area.

### <span id="page-14-0"></span>**4.0 Modification Approach**

Modifications are done to provide additional functionality or to change the behavior of the available functionality within an application. Modifications fall into two broad categories. Changing the delivered objects provided by the vendor of the software systems and extending the application by providing a bolt-on application.

*Modifying vendor delivered objects:* Modifications are done to objects that are provided by the vendor of the software systems to change the behavior to suit a specific need. Different tools and technologies are used within the different software applications. As such, any modification that is done essentially has to use the same technology to change the behavior as needed. The most common modifications are listed below.

- Changes to user interface screens.
- Changes to underlying program logic.
- Changes to an existing delivered report.
- Changes to a workflow process.

Software vendors provide the ability to change the behavior of user interface screens without having to make changes to the underlying code. As such, it is important to understand and differentiate the type of modification that is needed.

- Personalization is a change to a user interface screen to tailor the 'user interface screens' look-andfeel, layout or visibility of built-in content to suit a business need or a user preference.
- Extensions are changes to the business logic or adding new content to extend the functionality of an application. Extensions require that the underlying program code be modified to achieve the intended functionality.

*Bolt-On Modifications:* Software vendors may not deliver all the functionality that is needed. As such, additional functionality may need to be provided to meet specific business needs. Such requirements are categorized as extensions and usually need a combination of user entry screen, reports and specific program logic to achieve the intended functionality.

### *4.1 Modification Standards:*

Objects that have been modified need to be easily identified from objects that are delivered by the software vendor. The following modification approach is recommended for ensuring custom objects are preserved during software patching and upgrades.

- Custom Schema
- Custom Applications and Custom Folders
- Preserving the integrity of the Original Object
- <span id="page-15-0"></span>• Naming Standards
- Modification Tools

### *4.2 Custom Schema*

A Schema is a location within a database that contains database objects such as tables, packages, procedures and views among other database objects. It is recommended that all custom objects be created in the custom schema. Permissions will be given to the appropriate database user as necessary.

### *4.3 Custom Applications and Custom Folders (Custom TOP)*

Custom Applications are defined with system Administration so that all custom objects are can be registered under the custom applications. Also a file structure is created for all custom objects that need be placed in folders. The below diagram illustrates how the file structure is defined.

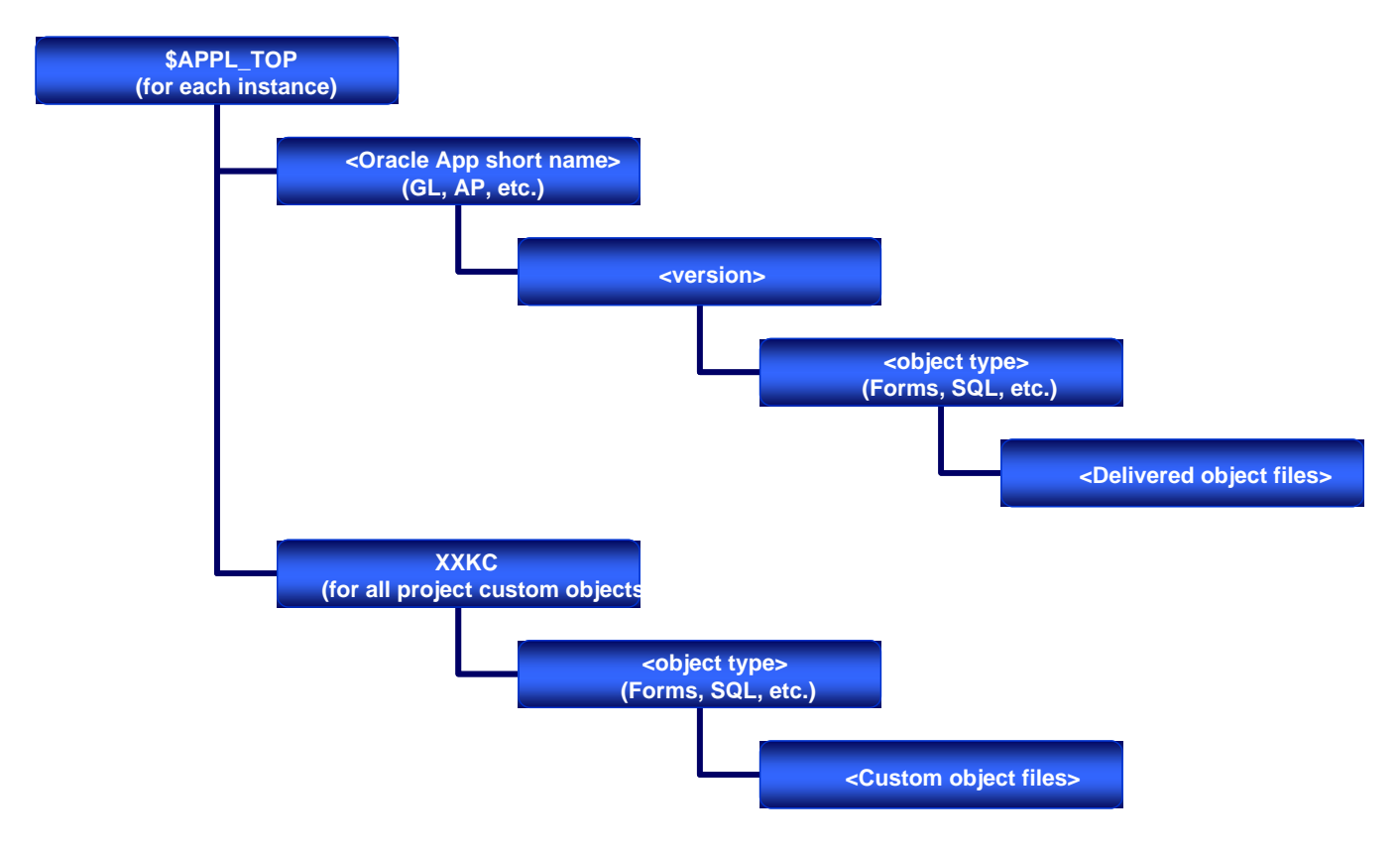

### *4.4 Preserving the integrity of the original object*

When modifications are made to an object that is delivered by the software vendor, the following standards are recommended.

- The change should be done only to the copy of the original object that is intended to be modified.
- The modified version should be renamed and easily distinguishable from the original name.
- The location of the modified version should be different from the original version.

### <span id="page-16-0"></span>*4.5 Naming Standards*

It is recommended that the same naming standards be followed that are currently used for custom objects within Oracle IBIS and PeopleSoft 8.9. In the absence of proper naming standards in IBIS, the below is recommended. See Appendix B – PSSD Development Standards

Characters 'KC' concatenated with the module name, such as GL or AP followed by a brief description of the functionality of the modification is the recommended naming convention.

- Example: KCAP Invoice Import Program
	- o 'KC' stands for King County
	- o 'AP' stands of Oracle Payables
	- o 'Invoice Import Program' is the brief description of the process.

### *4.6 Modification Tools*

In order to preserve the integrity of the object within Oracle EBS and PeopleSoft, Modifications are done using the same tools and technologies that are used to develop the original objects. As such, when modifying the object, the same version of the tools and technologies need to be used. The following table lists out the tools and technologies used within Oracle EBS and PeopleSoft

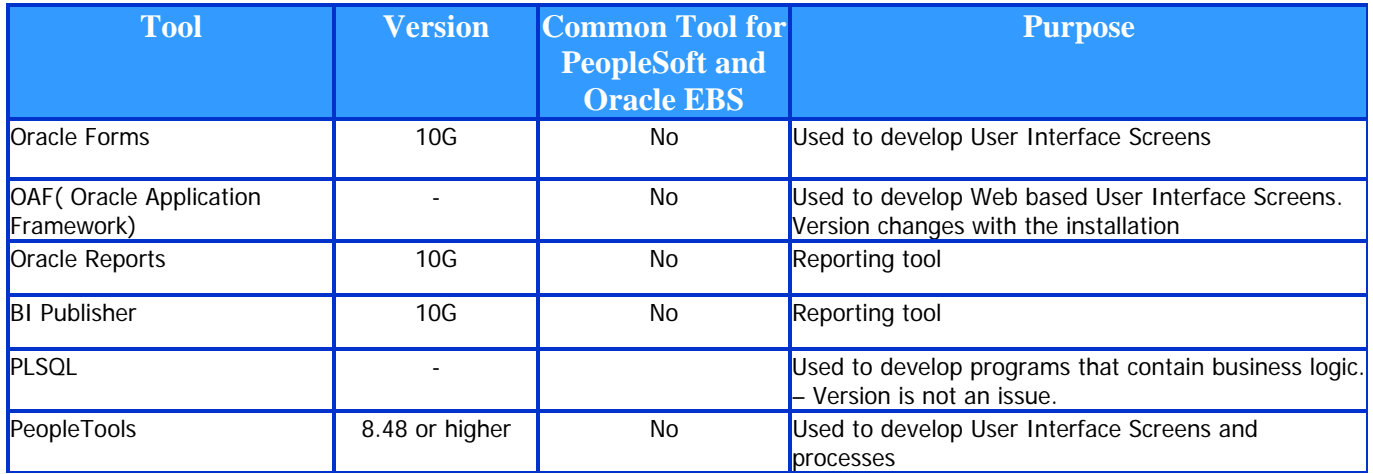

<span id="page-17-0"></span>**Oracle Forms** is a proprietary tool that has been used within Oracle e-Business Suite to provide the user interface screens.

**OAF** (OA Framework) is a unified platform for all HTML-based applications. OAF is used to provide Web Based user interface screens within Oracle EBS.

**Oracle Reports** is a proprietary tool that has been used within Oracle e-Business Suite to provide a complete set of ready-to-run and easy-to-read standard reports for each Oracle application module. Oracle reports 10G is the version that is currently used with Oracle applications Release 12 and can be used to design and build a variety of standard and custom Web and paper reports.

**BI Publisher** (formerly XML Publisher) is a template-based publishing solution. By utilizing a set of familiar desktop tools such as Adobe Acrobat and Microsoft Word, users can create and maintain their own report formats based on development-delivered xml data extracts. This enables users to easily and quickly convert a prepackaged, plain-text Oracle report into a pretty-print report, with graphs and tables, and in multiple formats (such as PDF, HTML, MS Excel, etc).

**PLSQL (Procedural Language/Structured Query Language)** is [Oracle Corporation](http://en.wikipedia.org/wiki/Oracle_Corporation)'s proprietary procedural extension to the [SQL](http://en.wikipedia.org/wiki/SQL) database [language](http://en.wikipedia.org/wiki/Programming_language). Some other SQL [database management systems](http://en.wikipedia.org/wiki/Database_management_system) offer similar extensions to the SQL language. The key strength of PL/SQL is its tight integration with the Oracle database; some of the features are outlined below

- Can be used to create Oracle packages, procedures and triggers
- Data centric and tightly integrated into the database
- Proprietary to Oracle and difficult to port to other database systems
- Data manipulation is slightly faster in PL/SQL than in Java

**PeopleTools** is the proprietary [software](http://en.wikipedia.org/wiki/Software) development environment that was created by the [PeopleSoft](http://en.wikipedia.org/wiki/PeopleSoft) Corporation. Since [Oracle Corporation](http://en.wikipedia.org/wiki/Oracle_Corporation) acquired PeopleSoft, Oracle has significantly increased its development of the PeopleSoft tools with Version 8.49 as the current "latest and greatest" version of PeopleTools. The PeopleTools consist of Application Designer, Application Engine, Data Mover, PeopleCode and various other developer tools.

## <span id="page-18-0"></span>**Appendix A: Summary of PeopleSoft 8.9 Customizations**

SupportDocs\FromJenniferMa\KC Custom Menus\_Complexity From JenniferMa.xls

SupportDocs\FromJenniferMa\Mods from 8 0 to 8 9 Upgrade From JenniferMa.xls

SupportDocs\FromBetschart-Ken\Listing of KC Modified SQRs.xls

SupportDocs\FromBetschart-Ken\Count of objects in project from Betschart.xls

## **Appendix B: PSSD Development Standards**

SupportDocs\FromBetschart-Ken\PSSD Development Standards.doc